## To establish adobe flash player 11 offline

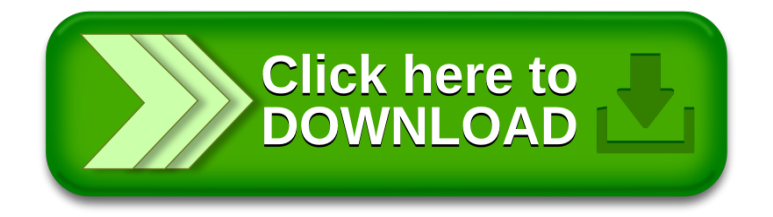